*The Application of Converting Nurbs to Polygonal on Visual Quality Assesment 3D Model*

**Awaludin Abid\*1 , Kusrini2 , Amir Fatah Sofyan2** 1,2,3Magister Teknik Informatika, Universitas Amikom Yogyakarta E-mail: **\*1 abid.awaludin@gmail.com, 2 kusrini@amikom.ac.id, 2 amir@amikom.ac.id**

### *Abstrak*

*Di Industri otomotif, biaya prototyping meningkat berbanding lurus dengan kompleksitas dan dependensi kendaraan. Sebagai alternatif untuk prototyping fisik dapat memanfaatkan teknologi baru seperti Augmented Reality (AR) dan Virtual Reality (VR) digunakan. Penggunaan VR dan AR melibatkan real-time rendering data CAD yang mengkonsumsi banyak memori dan mengurangi kinerja aplikasi. Persiapan data memiliki peran penting untuk meningkatkan kinerja sementara tetap mempertahankan topologi dan kualitas mesh. Proses optimalisasi data CAD yang digunakan yaitu Tessellation atau mengkonversi NURBS ke Polygons, berperan untuk menghasilkan output data yang memiliki efisien kinerja dengan topologi serta kualitas mesh yang baik. Hadirnya software 3D Data preparation dan optimasi pada kelas Tessellator. Autodesk Maya merupakan software pemodelan 3D yang mendukung Non-Uniform Rational Basis Spline ataupun CAD memiliki fitur mengkonversi model NURBS ke polygons, pemilihan kebutuhan atau requirement pada tessellation berpengaruh terhadap hasil output. Penilaian dilakukan menggunakan penilaian Objektif menggunakan 3D mesh visual quality metrics berbasis vertexposition Hausdorff Distance sehingga didapatkan requirement pada Tessellation yang efektif. Hasil dari konversi memiliki topologi yang serupa dengan software khusus data preparation dan optimasi, sedangkan hasil penilaian mesh visual quality metrics requirement yang mendekati yaitu menggunakan Tessellation Method Count dan General.*

*Kata Kunci— Tessellation, Mesh Visual Quality, CAD, Polygon*

### *Abstract*

*In automotive industry, cost of prototyping increases directly with complexity and dependencies of vehicle. As an alternative to physical prototyping can utilize new technologies such as Augmented Reality (AR) and Virtual Reality (VR) are used. And involves the real-time rendering of CAD data which consumes a lot of memory and reduces application performance. Data preparation has an important role to improve performance while maintaining topology and mesh quality. Process of optimizing CAD data used is Tessellation or converting NURBS to Polygons, whose role is to produce output data that has an efficient performance with topology and good mesh quality. Autodesk Maya is a 3D modeling software that supports Non-Uniform Rational Base Spline or CAD which has the feature of converting NURBS models to polygons, the selection of requirements or requirements on tessellation influences the output results. The assessment is done using objective assessment with 3D mesh visual quality metrics based on Hausdorff Distance vertex-position so that the requirements for effective Tessellation are obtained. The results of the conversion have a topology similar to special data preparation and optimization software, while the results of the mesh visual quality metrics requirement approach are close to using the Count and General Tessellation method.*

*Keywords— Tessellation, Mesh Visual Quality, CAD, Polygon*

#### 1. PENDAHULUAN

Di bidang komputer grafik berbagai konten visual dihasilkan dan pada umumnya dapat dikategorikan menjadi dua jenis yaitu 3D data dan gambar 2D (termasuk video, karena pada dasarnya video adalah urutan gambar 2D) [1]. Banyak sekali Software grafis komputer 3D yang berkembang saat ini dan digunakan untuk membuat animasi 3D, model 3D, game dan gambar. Terdapat fitur yang bertujuan untuk membantu seniman, arsitek, insinyur dan desainer diberbagai disiplin ilmu dalam merealisasikan proyek mereka. Terlebih perkembangan era saat ini yaitu penggunaan *Virtual Reality* (VR) dan *Augmented Reality* (AR).

Sebuah penelitiam sebelumnya mengkombinasikan visualisasi 3D yang digunakan untuk optimasi, pemecahan masalah, pelatihan dengan berbagai proses industri yang menunjukkan bagaimana *game engine* telah digunakan untuk menciptakan lingkungan 3D yang interaktif dan imersif. Langkah tersebut diambil untuk memvisualisasikan dan mengkomunikasikan hasil simulasi antara pengguna yang memiliki berbagai pengalaman dan keahlian [2]. Penggunaan *Real-time* 3D dan VR secara radikal mengubah industri mobil, dengan laju persaingan di industry otomotif yang terus berakselerasi dikarenakan peluncuran kendaraan baru per tahun yang tinggi. Pembuat mobil tidak boleh hanya mengoptimalkan, tetapi benar-benar mengubah cara mereka merancang, merekayasa, membangun, memasarkan, dan memberikan mobilitas. Sebuah Platform pengembangan memberikan visualisasi 3D *real-time* dan VR berpotensi menurunkan biaya dan mempercepat waktu pengembangan dan memberikan produk akhir yang berkualitas dan lebih terealisasi. Tiga cara *real-time* 3D dan VR membantu mengubah alur kerja yaitu memvisualisasikan cakupan penuh desain pada layar dua dimensi. Penggunaan sistem desain konvensional juga tidak memiliki tingkat interaktivitas yang diperlukan untuk menyampaikan fitur mobil yang sebenenarnya [3].

Tata Elxsi memberikan alternatif prototipe fisik, menggunakan teknologi baru seperti AR dan VR. Melihat data desain dalam AR / VR memberikan gambaran nyata tentang produk akhir. Penggunaan VR dan AR melibatkan *rendering* data CAD secara *real-time*, yang menghabiskan banyak memori dan mengurangi kinerja aplikasi. Tata Elxsi melihat kemungkinan untuk membuat perubahan secara instan dan membantu dalam pengambilan keputusan yang cepat. Persiapan data memainkan peran penting untuk meningkatkan kinerja dengan tetap mempertahankan *topology* dan kualitas *mesh*. Tata Elxsi menggunakan aplikasi perangkat lunak seperti *PiXYZ Studio* dan *Unreal Datasmith* untuk mengurangi waktu dan upaya. Laporan ini menjadi tolok ukur *PiXYZ Studio* dibandingkan dengan *Datasmith* untuk optimisasi. Sebagai software *preparation* dan optimisasi keduanya efektif dalam mengimport data CAD. Kinerja PiXYZ memungkinkan alur kerja yang lebih cepat dan menghasilkan model yang lebih efisien. PiXYZ mampu menyelesaikan beberapa langkah alur kerja 66% lebih cepat dari Datasmith dan menghasilkan model yang 28% dari ukuran model Datasmith [4].

Proses optimalisasi data CAD yang digunakan yaitu *Tesselletion* atau mengkonversi NURBS ke *Polygons*. Proses ini memiliki peran penting untuk menghasilkan output data yang lebih efisien untuk topologi serta kualitas mesh yang baik. Tata Elxsi menggunakan software PiXYZ Studio yang merupakan 3D Data preparation dan optimasi tool pada kelas *Tessellator*. Namun ada salah satu software pemodelan 3D yang mendukung pemodelan Non-Uniform Rational Basis Spline ataupun CAD yaitu Atuodesk Maya. Aplikasi ini memiliki fitur untuk mengkonversi model NURBS ke *polygons* atau *Tessellation*. Pemilihan kebutuhan atau *requirement* pada *tessellation* berpengaruh terhadap hasil output data yang nantinya hasil output tersebut dinilai secara Objektif sehingga didapatkan *requirement* pada *Tessellation* yang efektif. Hasil dari *Tessellation* dinilai secara objektif menggunakan 3D mesh visual quality (MVQ) metrics berbasis *vertex-position* yaitu Hausdorff distance.

Dari latar belakang masalah diatas dapat ditarik rumusan masalah yaitu bagaimana hasil *surface* atau *topology* yang dihasilkan 3D model NURBS setelah di konversi ke dalam *polygonal*/ *tessellation*. Selain itu berapa nilai *requirement* ataupun paramater untuk *tessellation* yang digunakan untuk konversi tersebut sehingga menghasilkan kualitas visual 3D model yang serupa dengan software *preparation* dan optimasi yang dapat dijadikan formulasi. Dan juga bagaimana hasil dari penelitian mengenai konversi/*Tessellation* terhadap penilaian kualitas visual dari 3D meshes. Dari penelitian ini juga dapat dijadikan salah satu acuan penggunaan penilaian kualitas data 3D. Selain penilaian secara subjektif, *tessellation method* yang baik dapat digunakan untuk *preparation* dan optimasi data 3D.

# *1.1. Tessellation Option Pada Maya*

Dalam konversi NURBS ke *Polygonal* ada pilihan *option* pada Autodesk Maya yang akan dijelaskan sebagai berikut [5]:

*1. Merge Tolerance*

Digunakan untuk mengontrol seberapa dekat simpul harus digabungkan ke dalam Mesh tunggal.

*2. Match Render Tesselllation*

Ketika *Match Render Tessellation* diaktifkan, menggunakan nilai render *tessellation* yang sudah ada yang diatur untuk permukaan NURBS saat mengonversinya ke mesh poligon. Akibatnya, mesh polygon yang dikonversi akan cocok dengan versi yang ditampilkan dari permukaan NURBS. Ketika History dihidupkan, NURBS ke konversi Polygon akan diperbarui setiap kali NURBS membuat nilai tessellation diubah.

- 3. Outputting untuk jenis Mesh *triangles* atau *quads* Terdapat type poligon yang akan digunakan saat mengkonversi Geometri NURBS menjadi data poligonal.
- 4. Memilih tessellation method

*Tessellation* merupakan pembuatan satu set poligon dari geometri NURBS. Setiap metode *tessellation* memberi pilihan yang digunakan untuk mengontrol permukaan poligonal yang dihasilkan nantinya.

Ada empat metode *tessellation*: "*Standard fit", "General", "Count", dan "Control Points*". Standard Fit adalah metode *tessellation* default yang terdapat pada Autodesk Maya yang "adaptif" yang berarti bahwa opsi/pilihan ini digunakan untuk menentukan kapan menghentikan *tessellation*. Sealain hal tersebut terdapat pilihan pada setiap metode pada *tessellation.*

Berikut merupakan opsi dari *tessellation* yang terdapat pada Autodesk Maya:

*1. Chord Height Ratio*

Rasio Tinggi Chord adalah rasio antara jarak maksimum kurva dari tepi poligon yang digunakan untuk memperkirakannya dan panjang chord. Panjang akord adalah jarak linear antara dua simpul poligon.

*2. Fractional Tolerance*

Nilai Toleransi Fraksi menentukan tingkat akurasi yang dipertahankan antara permukaan asli dan permukaan poligonal interpolasi. Standarnya adalah akurat dalam 0,01 unit, di mana unit mengacu pada satuan pengukuran linier saat ini (satuan ukuran standar adalah sentimeter). Oleh karena itu, tidak ada titik permukaan poligonal lebih dari toleransi jarak jauh dari permukaan NURBS asli.

*3. Delta 3D*

Nilai Delta 3D menentukan jarak 3D untuk isoparm U dan V pada permukaan yang membentuk grid awal untuk tessellation. Dalam contoh berikut, nilai Delta 3D diubah dari standar 0,1 ke 1,0.

*4. General*

Setiap rentang / permukaan dibagi menjadi sejumlah poligon tergantung pada nilai-nilai Number U dan V yang ditetapkan

# **Tipe U / Tipe V**

Item menu pop-up Tipe U dan Tipe V memungkinkan untuk menentukan apakah ingin membagi permukaan berdasarkan di mana rentangnya (kemudian membelah setiap rentang), atau berdasarkan parameterisasi seluruh permukaan.

## **Number U / Number V**

Setiap rentang atau permukaan dibagi menjadi jumlah poligon yang di tentukan

*5. Count*

Slider Count digunakan untuk menentukan berapa banyak poligon yang permukaannya dapat di-tessellated.

- *6. Control Point* Metode tessellation ini mengubah model NURBS menjadi poligon sambil mencocokkan CV dari permukaan NURBS asli.
- *1.2. Metrik kualitas visual 3D*

Kemajuan komputer grafik meningkatkan ekstensif penggunaan data 3D dalam banyak aplikasi dan domain, seperti virtual reality (VR), e-commerce, digital entrainments, visualisasi ilmiah, dll. Data 3D yang paling sering digunakan diwakili dalam bentuk mesh poligonal. Beragam metrik kualitas visual 3D dirancang untuk mengevaluasi / meningkatkan semua operasi pemrosesan pada objek 3D (misalnya simplifikasi, kompresi, watermarking, dll) [6].

Vertex-Position Based Metrics Mengacu pada jarak posisi geomtris [7]. Metric yang banyak digunakan adalah Hausdorff distance, dirancang untuk mengevaluasi algoritma penyerderhanaan. Jarak Hausdorff dihitung menggunakan persamaan 1 samapai dengan 4. Persamaan 1 menunjukan e (p, A) mewakili jarak minimum dari titik 3D spatial point p ket sebuah titik 3D mesh A. Dimana d adalah jarak Euclidian, dan vA i berarti vertex ke-1 A.

$$
e(p, A) = \min_{V_i^A \in A} d(p, v_i^A)
$$
 (1)

Jarak Hausdorff antara dua jerat A dan B dihitung menggunakan persamaan 2.

$$
H_a(A, B) = \max_{v_i^A \in A} (v_i^A, B) \tag{2}
$$

Sehingga, jarak Hausdorff simetris dapat dihitung menggunakan persamaan 3.

$$
H(A, B) = \max \{ Ha(A, B), Ha(B, A) \}
$$
 (3)

Ensemble dari e  $(v_i^A, B)$  dapat dianggap sebagai prediksi lokal dari perbedaan antara dua mesh A dan B. Dimana n berarti jumlah simpul pada dua mesh masing-masing,  $v_i^A$  dari B adalah verteks yang sesuai dengan vertex  $v_i^A$  pada mesh A yang dapat dilihat pada persamaan 4. Definisi ini membatasi perbandingan antara dua mesh memiliki konektivitas yang sama.

$$
RMS(A, B) = \left(\sum_{i=1}^{n} ||v_i^A - v_i^B||^2\right)^{1/2}
$$
 (4)

# 2. METODE PENELITIAN

Gambar 1 merupakan tahapan penelitian yang akan dilakukan. Tahap pertama Model Mobil 3D yaitu menyiapakan dua design 3D mobil berekstensi wire atau pembuatan dilakukan pada Autodesk alias NURBS dengan jenis mobil Buggy Car dan City Car. Kemudian tahap pertama atau INPUT dilakukan import pada masing-masing software yaitu pada Autodesk Maya dan pada PiXYZ Studio yang nantinya akan masuk pada tahap selanjutnya yaitu data proses.

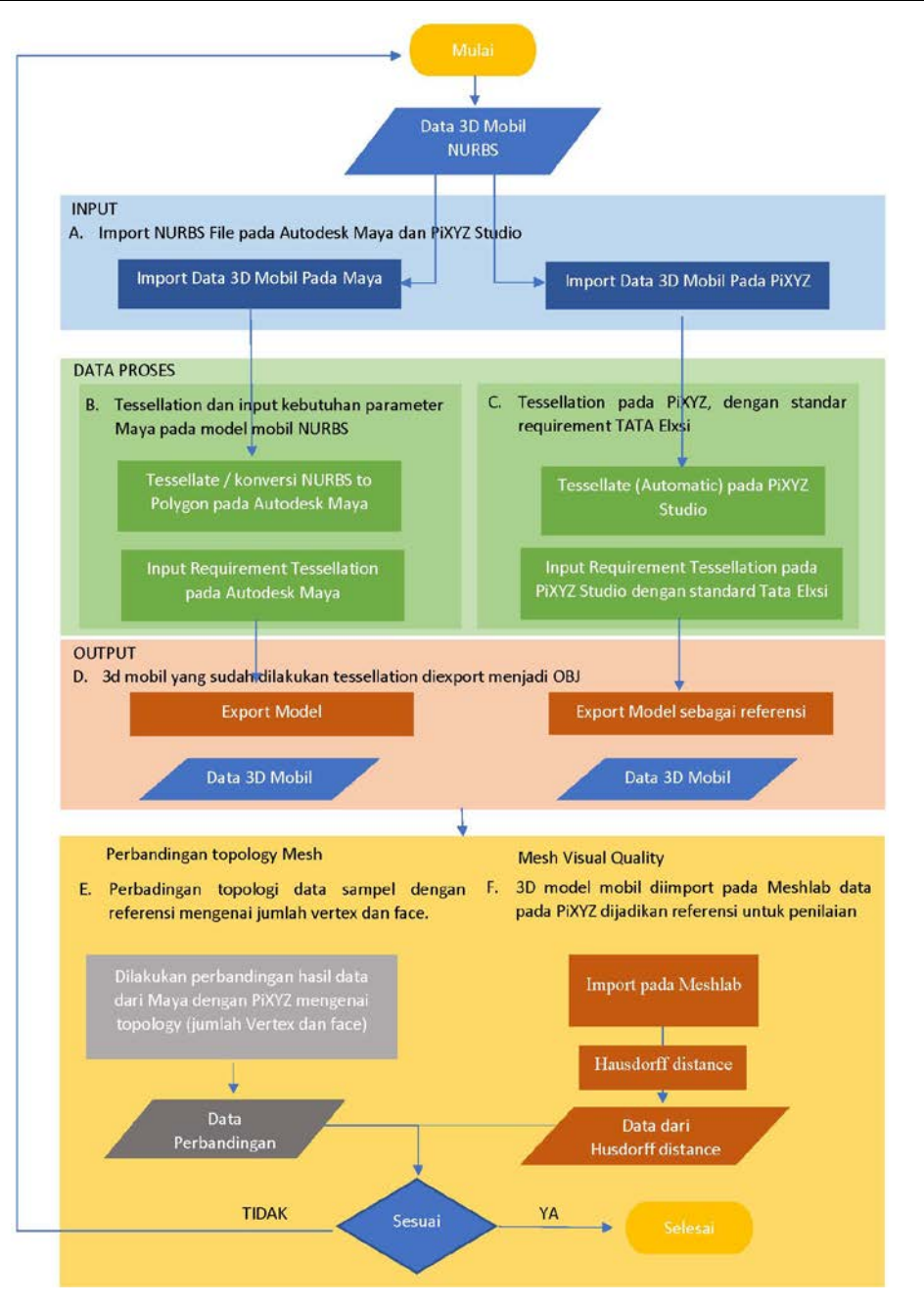

Gambar 1. Alur Penelitian

Tahapan selanjutnya adalah Tessellation dan input kebutuhan parameter Maya pada model mobil NURBS dengan menentukan inputan *requirement Merge tolerance, type polygon, ataupun tessellation method*. Setiap inputan parameter yang berbeda akan menjadi sampel. Misalnya sample satu dengan *Tessellation method* yang digunakan adalah *general* dengan *initial tessellation controls* dan *secondary tessellation controls*. Beberapa sample mengacu pada standard requirement pada Maya untuk pembuatan sample yang lain dibuat dengan inputan parameter yang bervariasi mengacu pada knowledge Autodesk Maya. Dari proses ini menghasilkan sampel yang nantinya akan di export menjadi *wavefront 3D* sehingga setiap sampel hasil konversi akan dinilai pada MeshLab.

Pada tahap ketiga atau Tessellation pada PiXYZ Studio dengan standar requirement pada Tata Elxsi, menggunakan Parameters - Max Sag  $= 0.1$ , Max Angle  $= 7$ , UV Mode  $=$  UniformUV, Create Tangents dan Create Binormals checked pada Advanced options.

Pada tahap keempat yaitu Output 3D model yang sudah dilakukan tessellation pada masing-masing software baik itu Maya ataupun PiXYZ. Kemudian, dieksport menjadi wavefront 3D (.OBJ) pada 3D model PiXYZ Studio. Data mobil digunakan sebagai referensi, masingmasing data masuk pada perbandingan mengenai topologi dari model sperti jumlah vertex dan juga faces. Pada tahapan kelima yaitu Perbadingan topologi data sampel dengan referensi mengenai jumlah vertex dan face. Selanjutnya dilakukan penilaian kualitas visual 3D mesh dimana setiap sampel model dinilai dengan *vertex position based matric* menggunakan distortion map Hausdorff Distance. Cara ini dilakukan yaitu dengan penilaian mengenai jarak posisi geometris dari mesh yang ada pada 3D model. Data mobil yang dikonversi pada Autodesk Maya akan dinilai dengan model referensi pada software PiXYZ Studio dengan penilaian Hausdorff menggunakan persamaan metric RMS atau Root Means Square. Hasil akan keluar dengan nilai range 0-1, data model 3D bernilai mendekati 0 jika data mobil memiliki range distance mendekati dengan data referensi yaitu pada tahapan keenam Mesh Visual Quality. 3D model mobil diimport pada Meshlab data pada PiXYZ kemudian dijadikan referensi untuk penilaian. Dari hasil perbandingan dan juga penilaian dengan Hausdorff yang menjadi acuan selesainya alur penelitian yaitu jika data sample mendekati dengan data referensi baik itu topologi maupun penilaian hausdorff distance. Pengulangan dilakuan apabila data sample masih jauh dari data referensi.

# 3. HASIL DAN PEMBAHASAN

Dari alur penelitian terdapat 4 poin penting dalam penelitian yang menjadi tahapan sebagai berikut.

# *3.1.Input Model Mobil 3D*

Pada tahap awal yaitu mempersiapkan model 3D mobil yaitu dua model mobil NURBS pada Autodesk ALIAS Autostudio 2018. Autodesk Alias merupakan software yang menyediakan alat untuk desain, pemodelan konsep, visualisasi desain industry, produk dan otomotif. Proses pembuatan model secara detail tidak dijelaskan dalam laporan ini karena fokus utama penelitian ini adalah pada konversi NURBS ke Polygonal atau Tesselation pada mobil. Gambar 2 adalah 2 jenis mobil pada Autodesk Alias tampak dari depan dan tampak dari samping kanan. A merupakan tampak depan dari *Buggy Car*, B tampak samping *Buggy car*, C tampak depan *City Car* dan D tampak samping *City Car*.

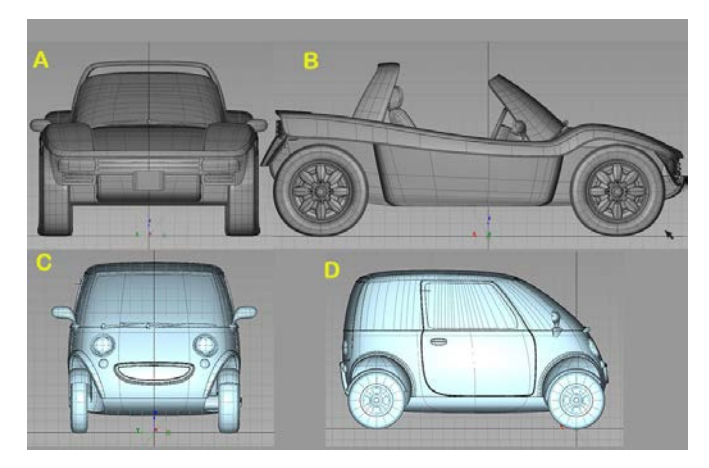

Gambar 2. Model Mobil NURBS pada Autodesk Alias

Proses selanjutnya adalah import model 3D NURBS pada Autodesk Maya dengan cara pilih File>Import kemudian pilih model mobil NURBS. Dilakukan juga import pada software PiXYZ Studio sebagai data referensi dengan cara File>Import Model.

# *3.2.Data Proses*

Tahap data proses terdiri dari tessellation pada PiXYZ Studio sebagai referensi dengan *requirement* sesuai dengan report yang dikeluarkan Tata Elxsi (Parameters- Max Sag = 0.1, Max Angle = 7, UV Mode = UniformUV, Create Tangents & Create Binormals are checked in the Advanced options.) [3]. Pada Autodesk Maya, Tessellation terdapat pada saat model NURBS dikonversi menjadi polygonal. Pada software Maya yang terletak dimenu dengan memilih modify>convert> NURBS to Polygon pilih advance. Pada tessellation terdapat requirement yang digunakan untuk mengontrol permukaan poligon yang dihasilkan. Terdapat empat metode tessellation *Standard fit, General, Count, and Control Points*. Mengacu pada Autodesk knowledge Network *Tessellation requirement* yang diberikan pada Atuodesk Maya sebagai data sampel untuk diberikan nilai default dan beberapa nilai eksperimen berpedoman pada knowledge. Berikut nilai requirement yang diinputkan dalam bentuk tabel 1 parameter *tessellation* pada Maya.

| <b>Model 3D</b><br><b>Tessellation</b><br><b>Sampel</b><br><b>Value Tessellation Method</b><br><b>Method</b><br><b>Control Point</b><br><b>Buggy Car BC1</b><br>Buggy Car BC2<br>Count<br>Default 200<br>250<br>Buggy Car BC3<br>Count<br>Buggy Car BC4<br>300<br>Count<br>350<br>Buggy Car BC5<br>Count<br>400<br>Buggy Car BC6<br>Count<br>420<br>Buggy Car BC7<br>Count<br>Buggy Car BC8<br>Standard fit<br>Chrod height ratio= 0.1 ; Fractional Tolerance= 0.01 ; Minimal<br>Edge Length= $0.001$ ; 3D Delta= $0.1$ ;<br>Chrod height ratio= 0.2 ; Fractional Tolerance= 0.02 ; Minimal<br>Buggy Car BC9<br>Standard fit<br>Edge Length= $0.002$ ; 3D Delta= $0.2$ ;<br>Buggy Car BC10<br>Standard fit<br>Chrod height ratio= 0.3 ; Fractional Tolerance= 0.03 ; Minimal<br>Edge Length= $0.003$ ; 3D Delta= $0.3$ ;<br>Chrod height ratio= 0.4 ; Fractional Tolerance= 0.04 ; Minimal<br>Buggy Car BC11<br>Standard fit<br>Edge Length= $0.004$ ; 3D Delta= $0.4$ ;<br>Buggy Car BC12<br>Per Surf U value $=3$ ; Per Surf V value $=3$ ;<br>General<br>Buggy Car BC13<br>General<br>Per Surf U value $=4$ ; Per Surf V value $=4$ ;<br>Buggy Car BC14<br>Per Surf U value = $5$ ; Per Surf V value = $5$ ;<br>General<br>Buggy Car BC15<br>General<br>Per Surf U value = $21$ ; Per Surf V value = $21$ ;<br>Buggy Car BC16<br>Per Surf U value = $25$ ; Per Surf V value = $25$ ;<br>General<br>Buggy Car BC17<br>General<br>Per Surf U value = $22$ ; Per Surf V value = $22$ ;<br>City Car<br>CC1<br><b>Control Point</b><br>CC2<br>City Car<br>Count<br>Default 200<br>250<br>CC <sub>3</sub><br>Count<br>City Car<br>CC4<br>300<br>City Car<br>Count<br>350<br>City Car<br>CC <sub>5</sub><br>Count<br>400<br>City Car<br>CC <sub>6</sub><br>Count<br>CC7<br>420<br>City Car<br>Count<br>CC <sub>8</sub><br>City Car<br>Standard fit<br>Chrod height ratio= 0.1 ; Fractional Tolerance= 0.01 ; Minimal<br>Edge Length= $0.001$ ; 3D Delta= $0.1$ ;<br>CC <sub>9</sub><br>Chrod height ratio= 0.2 ; Fractional Tolerance= 0.02 ; Minimal<br>Standard fit<br>City Car<br>Edge Length= $0.002$ ; 3D Delta= $0.2$ ;<br>Standard fit<br>Chrod height ratio= 0.3 ; Fractional Tolerance= 0.03 ; Minimal<br>CC10<br>City Car<br>Edge Length= 0.003 ;3D Delta=0.3 ;<br>CC11<br>City Car<br>Standard fit<br>Chrod height ratio= 0.4 ; Fractional Tolerance= 0.04 ; Minimal<br>Edge Length= $0.004$ ; 3D Delta=0.4;<br>CC12<br>Per Surf U value $=3$ ; Per Surf V value $=3$ ;<br>City Car<br>General | <b>Nama</b> | <b>Tessellation Requirement</b> |  |
|----------------------------------------------------------------------------------------------------|-------------|---------------------------------|--|
|                                                                                                    |             |                                 |  |
|                                                                                                    |             |                                 |  |
|                                                                                                    |             |                                 |  |
|                                                                                                    |             |                                 |  |
|                                                                                                    |             |                                 |  |
|                                                                                                    |             |                                 |  |
|                                                                                                    |             |                                 |  |
|                                                                                                    |             |                                 |  |
|                                                                                                    |             |                                 |  |
|                                                                                                    |             |                                 |  |
|                                                                                                    |             |                                 |  |
|                                                                                                    |             |                                 |  |
|                                                                                                    |             |                                 |  |
|                                                                                                    |             |                                 |  |
|                                                                                                    |             |                                 |  |
|                                                                                                    |             |                                 |  |
|                                                                                                    |             |                                 |  |
|                                                                                                    |             |                                 |  |
|                                                                                                    |             |                                 |  |
|                                                                                                    |             |                                 |  |
|                                                                                                    |             |                                 |  |
|                                                                                                    |             |                                 |  |
|                                                                                                    |             |                                 |  |
|                                                                                                    |             |                                 |  |
|                                                                                                    |             |                                 |  |
|                                                                                                    |             |                                 |  |
|                                                                                                    |             |                                 |  |
|                                                                                                    |             |                                 |  |
|                                                                                                    |             |                                 |  |
|                                                                                                    |             |                                 |  |
|                                                                                                    |             |                                 |  |
|                                                                                                    |             |                                 |  |

Tabel 1. Parameter Tesselation pada Maya

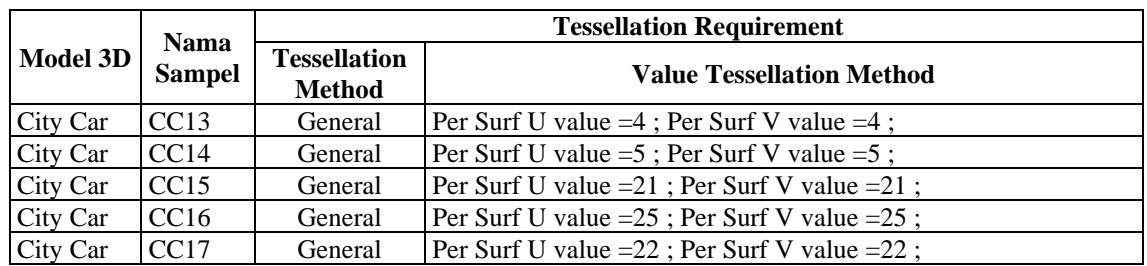

Pada kolom Model 3D merupakan jenis dari model mobil, sedangkan nama sampel merupakan sampel dari masing-masing jenis mobil. *Tessellation method* dan *value* merupakan jenis dari *tessellation* yang digunakan dan nilai yang diinputkan pada masing-masing *method*.

# *3.3 Output Hasil Konversi dan Topology*

Bagian output merupakan data mobil 3D yang sudah dikonversi menjadi polygon atau Tessellation. Topologi ataupun permukaan pada model 3D menyesuaikan dengan opsi yang ada pada Tessellation. Gambar 3 merupakan hasil dari Tesselation ataupun konversi NURBS ke Polygonal dari beberapa sampel. A merupakan data mobil yang dihasilkan dari referensi dan B samapai D merupakan sampel hasil dari masing-masing sampel, begitu juga untuk E sampai H namun dengan jenis mobil *City Car.* Dengan A sebagai Buggy Car Reference, B. Buggy Car BC1, C. Buggy Car BC2, D. Buggy Car BC3, E. City Car Reference, F. City Car CC1, G. City Car CC2, H. City Car CC3

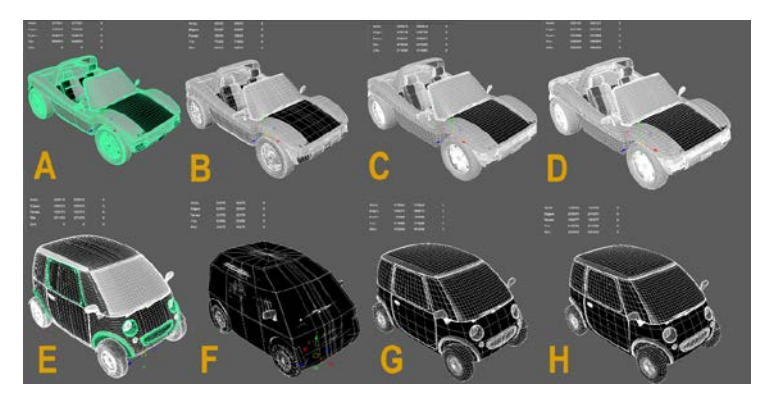

Gambar 3. Hasil Tesselation

Setiap sampel hasil tessellation juga memiliki jumlah poly/poly count yang berbeda-beda. Data referensi yang dihasilkan oleh Software PiXYZ Studio dijadikan acuan topologi dan kualitas mesh data model. Tabel 2 memperlihatkan Poly Count pada setiap sample.

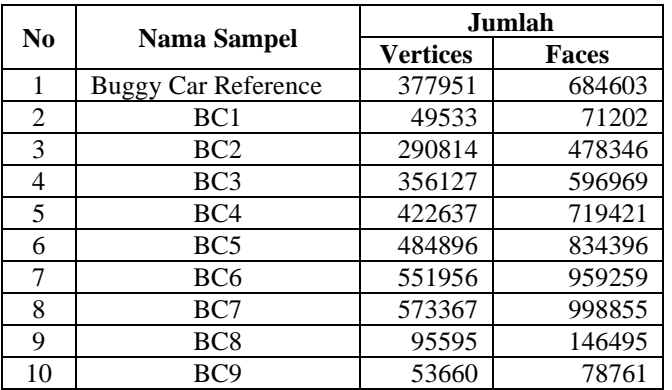

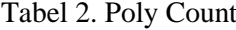

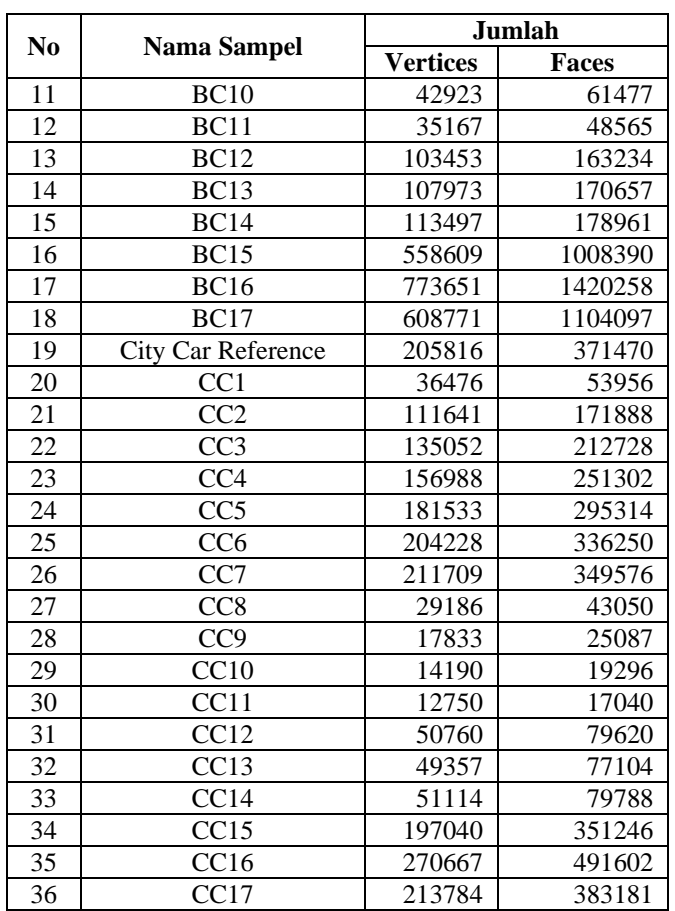

Untuk mempermudah melihat perbandingan data sample dengan referensi mengenai topology yang mendekati dengan data referensi, dapat dilihat pada Gambar 4 yang menampilkan grafik hasil dari perbandingan jumlah vertex dan face pada *bugy car*. Gambar 5 merupakan grafik hasil dari perndingan jumlah vertex dan face pada *City car*:

Gambar grafik pertama pada Gambar 4 merupakan hasil dari perbandingan jumlah vertex dan grafik kedua adalah face pada *Buggy Car.* Bar sebelah kiri menunjukan data sampel dari masing-masin hasil tessellation yang sudah diberikan nama sampel sedangkan bar sebelah kanan merupakan data dari referensi, data menunjukan kesesuaian apabila memiliki posisi yang sejajar.

Gambar 5 merupakan hasil perbandingan dari citycart setelah dilakukan konversi/ *tessellation,* grafik pertama pada Gambar 5 merupakan hasil dari perbandingan jumlah vertex. Dan grafik kedua pada Gambar 5 adalah face pada *City Car,* bar sebelah kiri menunjukan data sampel dari masing-masing hasil tessellation yang sudah diberikan nama sampel. Bar sebelah kanan merupakan data dari referensi. Data menunjukan kesesuaian apabila memiliki posisi yang sejajar.

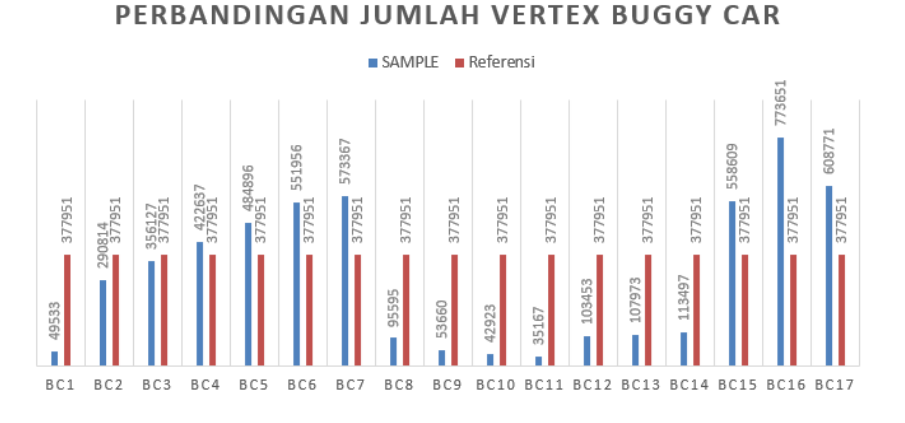

PERBANDINGAN JUMLAH FACE BUGGY CAR

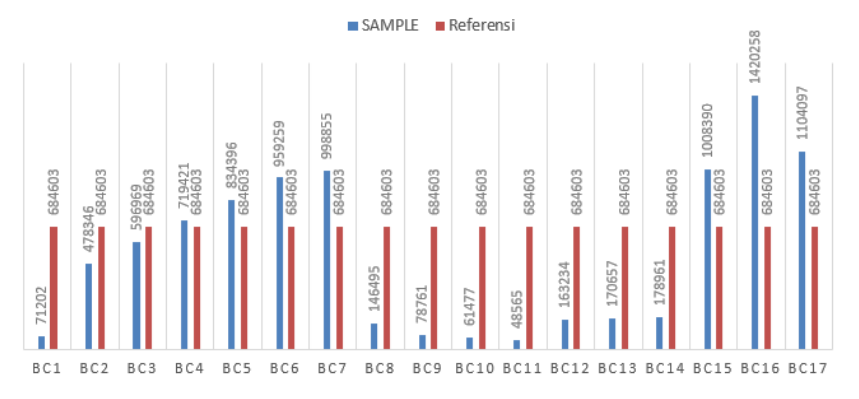

Gambar 4. Grafik perbandingan Jumlah vertex daan face pada Buggy Car

PERBANDINGAN JUMLAH VERTEX CITY CAR

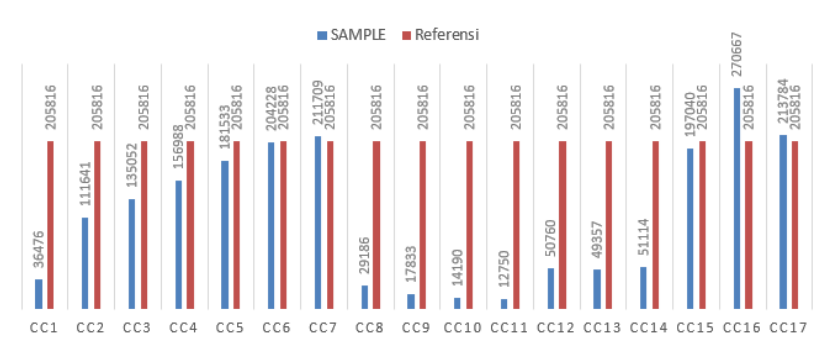

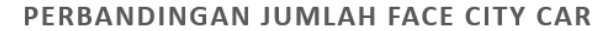

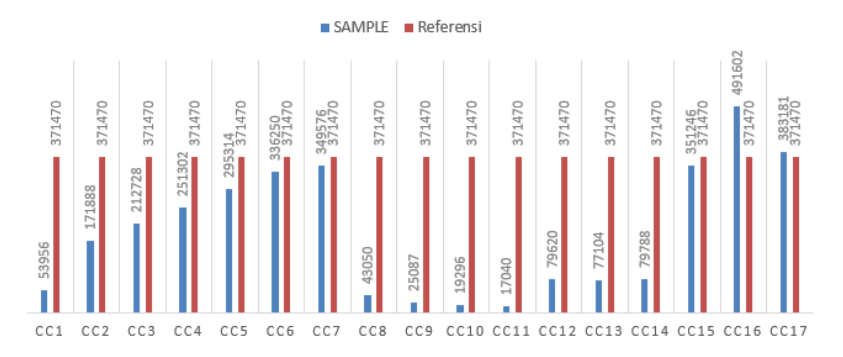

Gambar 5. Grafik perbandingan jumlah vertex dan face pada City Car

Dari data perbandingan mengenai *topology* pada jumlah *vertex* dan *face* untuk setiap data sample dan referensi, pada model mobil Buggy Car sampel yang mendekati dengan referensi terdapat pada BC3 dan BC4 dengan *requirement* Tessellation method yang digunakan adalah *Count* dengan nilai 250-300. Sedangkan pada Citty Car terdapat pada CC6, CC7, CC15 dan CC17 dengan *Tessellation method* yang digunakan adalah *Count* dengan nilai 400-420 untuk CC6 dan CC7. Sedangkan pada CC15 dan CC17 menggunakan *Tessellation Method General* dengan nilai Per Surf U value 21-25; Per Surf V value 21-25.

# *3.4 Mesh Visual Quality*

Tahapan ini merupakan tahap pengukuran kualitas secara Objektif dengan menggunakan *Vertex-Position Based Metric* yaitu menggunaan Hausdorff Distance. Hausdorff Distance digunakan untuk komputasi titik terdekat atau point mesh pada mesh sample/data sampel dengan mesh referensi/data referensi dari komputasi. Proses tersebut menghasilkan RMS dari data referensi dan data sampel yang dinilai*.* Data output mobil 3D dari software PiXYZ Studio dan Maya yang sudah diproses atau *Tessellate* kemudian dieksport dalam bentuk warefront / OBJ yang selanjutnya diimport pada MeshLab. Untuk penilaian menggunakan Hausdorf Distance pada Meshlab dapat dilakukan dengan cara seleksi pada data sampel kemudian pilih *Filter>Sample>Hausdorff Distance*. Requirement pada Hausdorf Distance yang digunakan adalah *default* dari Meshlab. Sampled Mesh adalah data ataupun *mesh* yang akan dikomputasi mengenai point dari Mesh sample dengan Target Mesh atau data referensi sehingga dihasilkan nilai RMS, dengan ketentuan semakin kecil nilai yang dihasilkan berarti point mesh sampel semakin mendekati dengan data referensi atau terget mesh. Hasil akan muncul pada Box Result. Hasil dari data sampel keseluruhan untuk Buggy Car dan City Car dapa dilihat pada Gambar 6 Grafik Hasil dari hausdorff Distance.

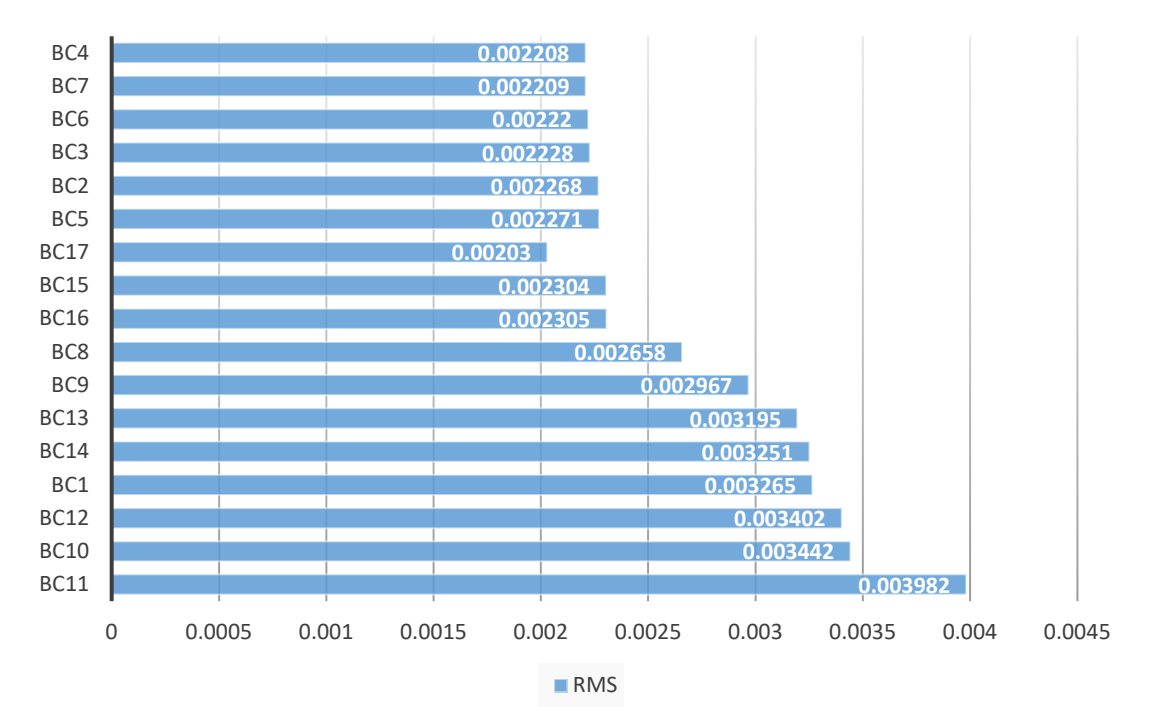

### **Hasil Penilaian RMS pada Hausdorff Distance pada Buggy Car**

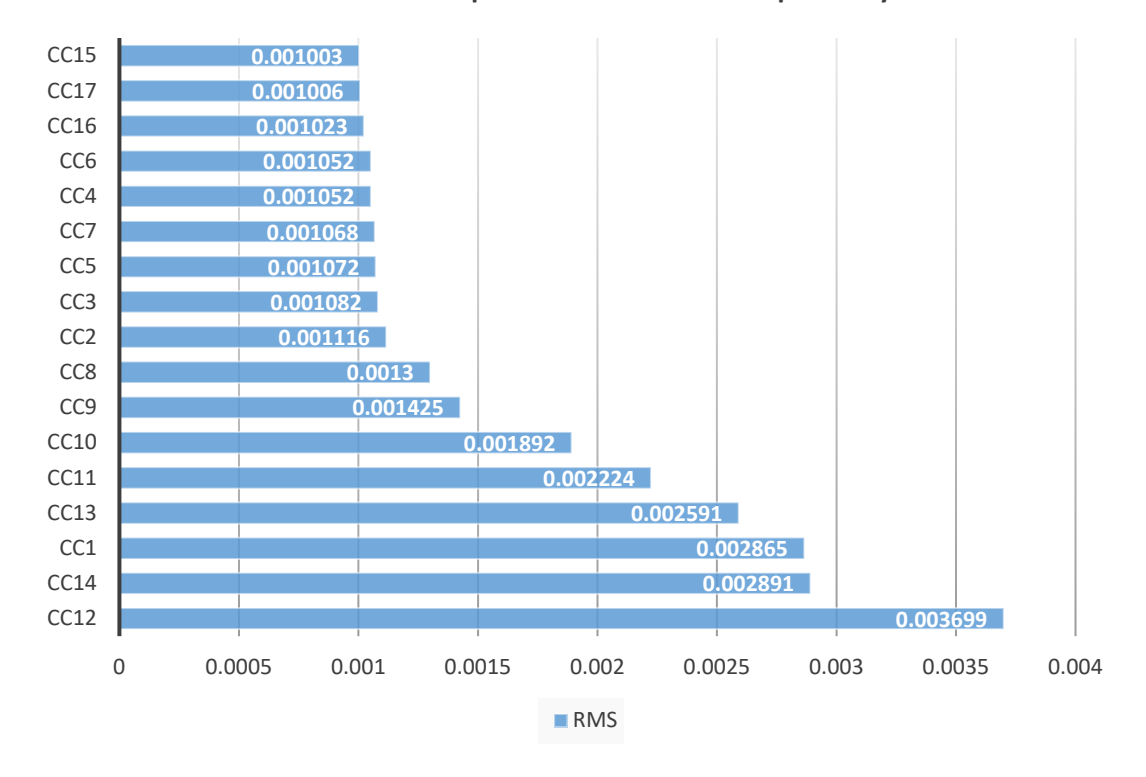

#### **Hasil Penilaian RMS pada Hausdorff Distance pada City Car**

Gambar 6. Grafik perbandingan hasil dari Hausdorff Distance

Hasil dari grafik dapat dilihat nilai terendah yang dihasilkan dari Hausdorf distance yaitu pada Buggy Car terdapat pada sampel BC4 dengan nilai RMS 0,002208 dan BC7 dengan nilai RMS 0,002209. Sedangkan pada City Car nilai pada CC17 dengan RMS 0,00106 dan juga CC15 dengan RMS 0,00103. Dari hasil penilaian Hausdorff dan juga perbandingan topology menunjukan bahwa *requirement* dengan *Tessellation method* mendekati data referensi yang digunakan yaitu *Count* dengan rentan nilai 300-420 dan *General* dengan nilai Per Surf U value 21-25; Per Surf V value 21-25.

### 4. KESIMPULAN

Penggunaan Software Autodesk Maya dapat dijadikan salah satu alternatif sebagai software data *preparation* dan *optimization*. Selain dari fungsi utama yaitu untuk pemodelan 3 dimensi, dukungan berbagai CAD format yang dapat diimport pada Autodesk maya menambah point tersendiri. Software automotive seperti Autodesk Alias 2018 sudah *bundle* atau satu paket dengan Autodesk maya sehingga dapat menekan dari sisi biaya operasional.

Hasil dari konversi atau *tessellation* memiliki *topology* yang serupa dengan software khusus data *preparation*, *opeimization* dan *review* dengan software pembanding sebagai referensi yaitu PiXYZ Studio. Untuk *requirement* yang digunakan pada *tessellation* Maya dengan perbandingan topology dengan requirement *Tessellation method* yang digunakan yaitu *Count* dengan rentan nilai 300-420 dan *General* dengan nilai Per Surf U value 21-25; Per Surf V value 21-25. Hasil penilaian dengan Hausdorff distance terhadap data output tessellation sampel menunjukan perhitungan RMS yang juga mendekati dengan data referensi.

### 5. SARAN

Dari hasil tessellation pada Autodesk Maya dengan referensi pada PiXYZ Studio masih belum dalam tingkat akurasi yang sama. Terdapat faktor yang mempengaruhi dari tessellation yaitu metode yang digunakan masing-masing software. Pengkajian untuk metode tessellation perlu dilkukan lebih mendalam dan kedepannya pembuatan tool pada Maya untuk mempermudah dalam konversi/tessellation berikutnya, baik itu dengan MELScript ataupun pemrograman yang lain dapat dikembangkan.

# DAFTAR PUSTAKA

- [1] Wang, J., Phillips, L., Mereland, J., Wu, B., Zhou, C., 2015, Simulation and Visualization of Industrial Processes in Unity, Society for Modeling & Simulation International (SCS), July 26-29, Chicago, USA
- [2] Martin, E., 2018, How real-time 3D and VR are radically transforming the car industry, white paper Accelerating Innovation in Automotive Design, Unity Technology
- [3] Elxsi, T., 2017, Tata Elxsi Benchmark report: comparing PiXYZ Studio and Unreal Datasmith, Tata Elxsi's Digital Visualization
- [4] Schroeder, W. J., Zarge, J. A., and Lorensen, W. E., 1992, Decimation of triangle meshes, In ACM Siggraph Computer Graphics, Vol. 26, Hal. 65–70
- [5] Lavoue, G., Corsini, M., 2010, A comparison of perceptually-based metrics for objective evaluation of geometry processing, IEEE Transactions on Multimedia, No. 7, Vol. 12, Hal. 636–649.
- [6] Guo, J., Cheng, I., Lavoue, G., Baskurt, A., 2016, Subjective and Objective Visual Quality Assessment of Textured 3D Meshes, ACM Transaction on Applied Perception, No. 2, Vol. 14, DOI: http://dx.doi.org/10.1145/2996296
- [7] Autodesk Maya, View Maya Tessellation setting for an Object, https:// knowledge.autodesk.com/support/maya/learn-explore, diakses pada juni 2019